Manuel está a pensar ingressar no Ensino Superior como meio de melhorar as suas perspectivas de emprego e remuneração

Um amigo do Manuel, o João aconselha-o a desistir da ideia dando-lhe dois exemplos:

O amigo Frederico que tem doutoramento e está desempregado

O amigo David que não fez sequer o 12º e está rico

Questões subjacentes a esta discussão:

Será que mais escolaridade está associada a melhor salário?

Quanto aumenta o salário por cada ano adicional de escolaridade?

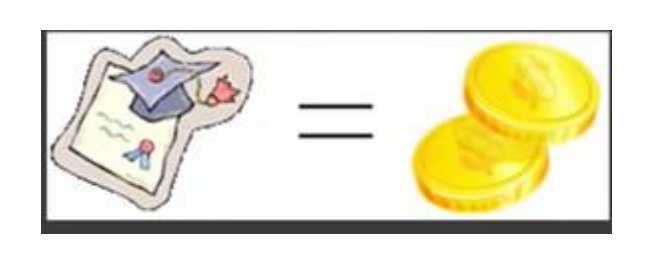

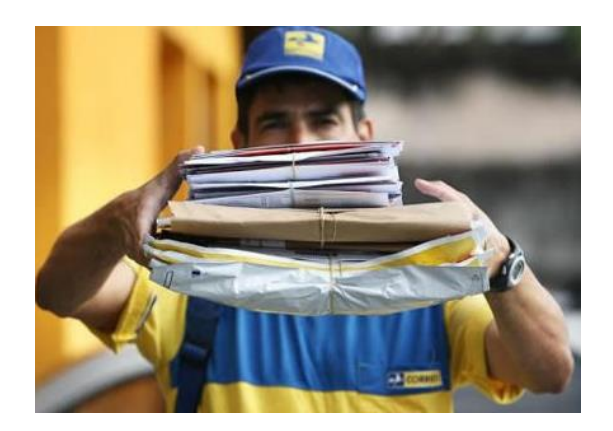

Como já se estudou, para que a inferência estatística seja válida, a amostra tem de ser representativa da população e por isso aleatória.

Tentando encontrar uma resposta para estas questões seleccionou-se uma amostra aleatória de 100 pessoas a quem se pediu que respondessem a 2 questões:

Qual o nível de escolaridade atingido, traduzido em anos de escolaridade?

Qual o salário actual?

Com base nas respostas obtidas pretende-se saber se existe um padrão nas mesmas, isto é, se existe uma relação entre o número de anos de escolaridade e o salário.

Cada uma das respostas corresponde a um ponto  $(x, y) \in \mathbb{R}^2$ 

número de anos de escolaridade Salário (u.m.)

Qual a melhor maneira de representar a informação recolhida? Um diagrama de dispersão

Será possível concluir algo sobre a relação entre a educação e o salário com base num diagrama de dispersão?

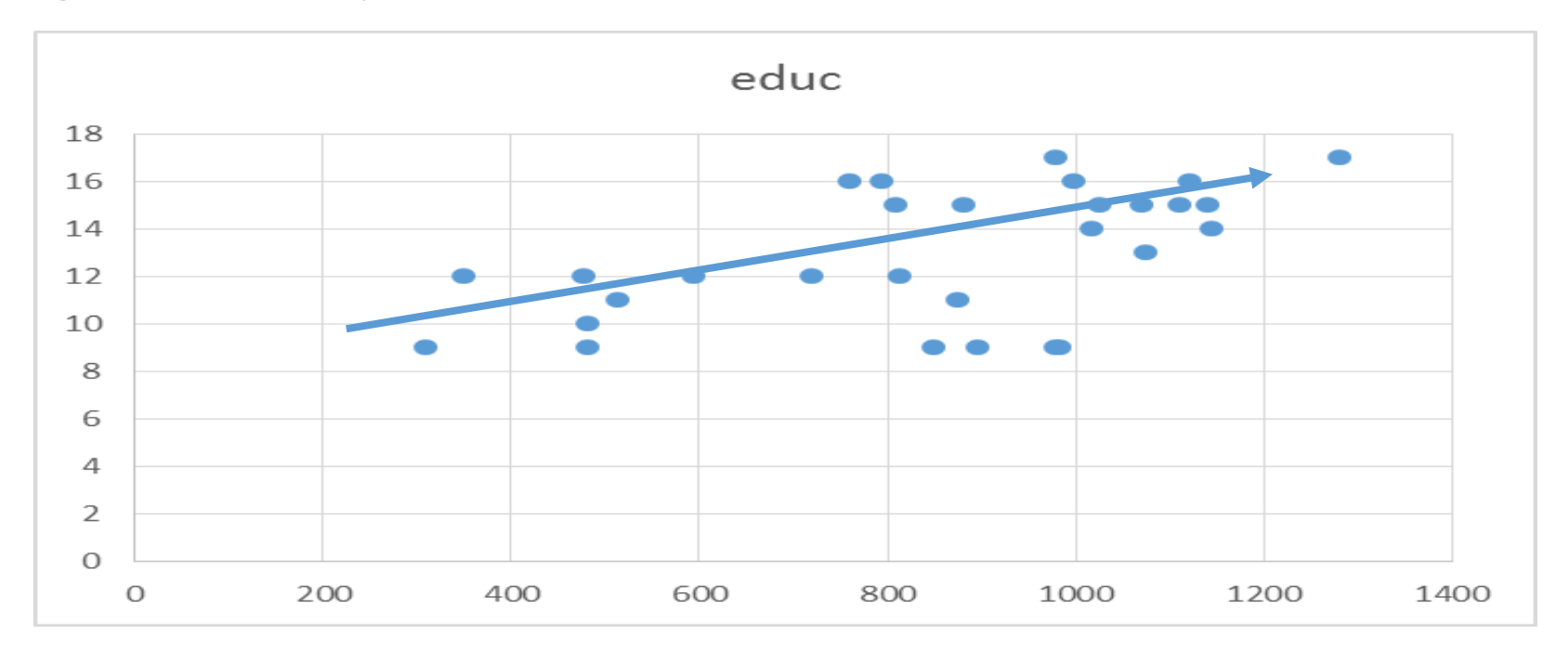

O gráfico sugere uma relação positiva entre salário e anos de escolaridade.

Esta ideia pode ser reforçada calculando o coeficiente de correlação  $r_{X,Y} = 0.539$ 

Com um diagrama de dispersão pode também observar-se:

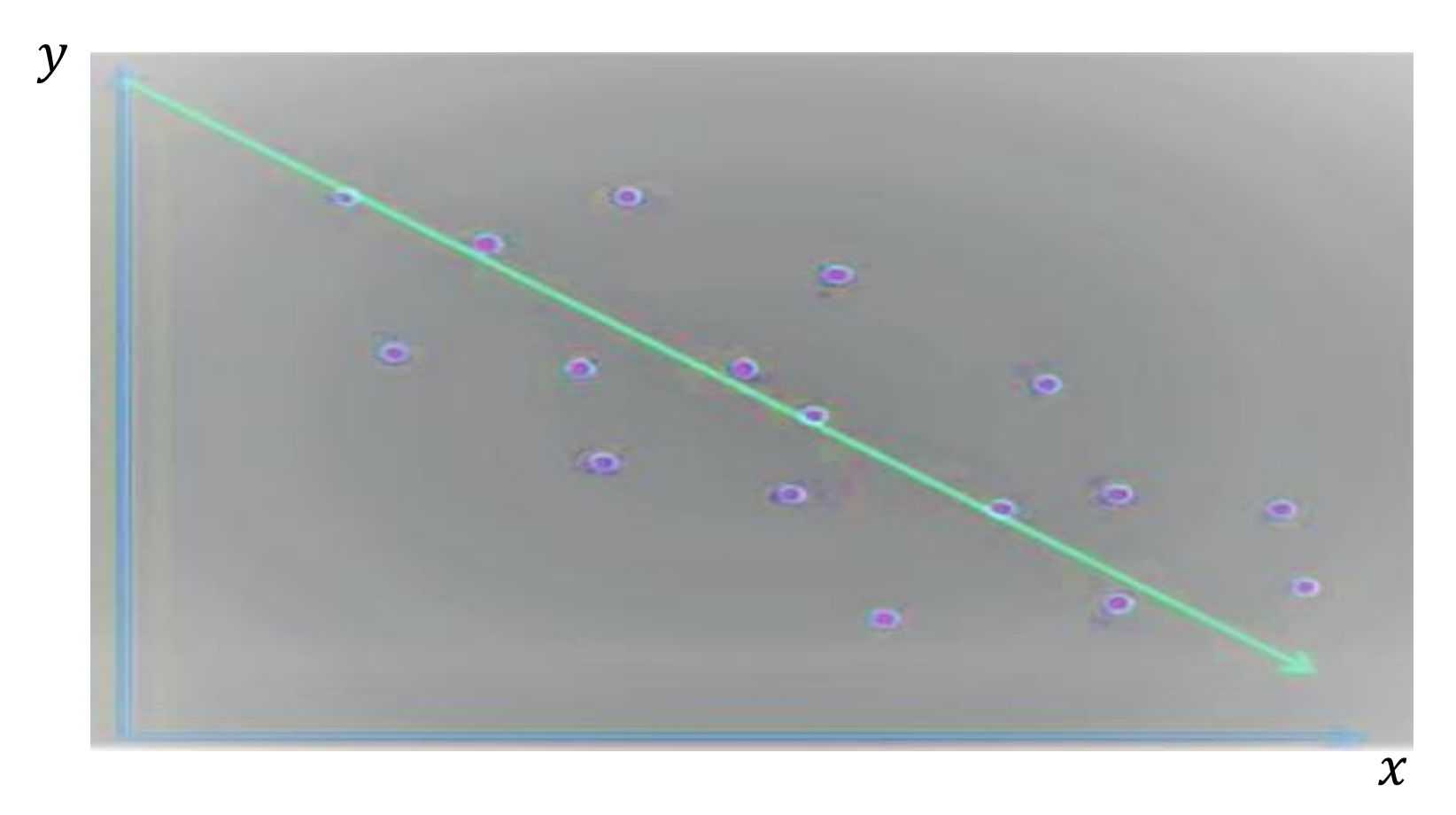

Existe uma relação negativa entre a variável X e a variável Y.  $r_{X,Y} < 0$ 

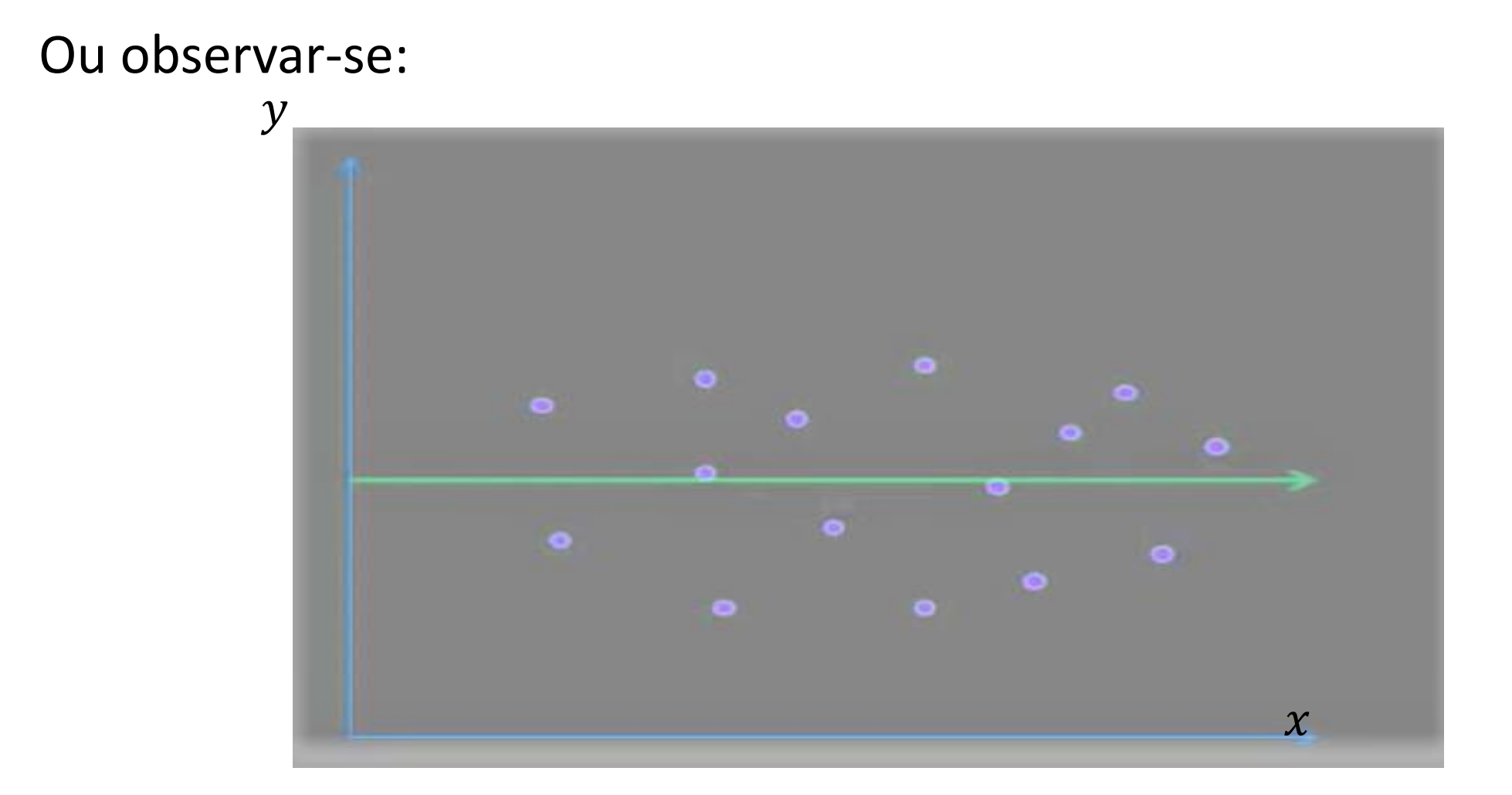

Não existe uma relação linear entre a variável X e a variável Y.  $r_{X,Y} = 0$ 

Importante: Sempre que se fala em relação no contexto do modelo de regressão linear está a falar-se em relação **linear**.

Os diagramas de dispersão abaixo são exemplos de casos em que embora não haja uma relação linear, pelo que  $\rho_{X,Y} = 0$ , existe uma relação não linear entre as variáveis.

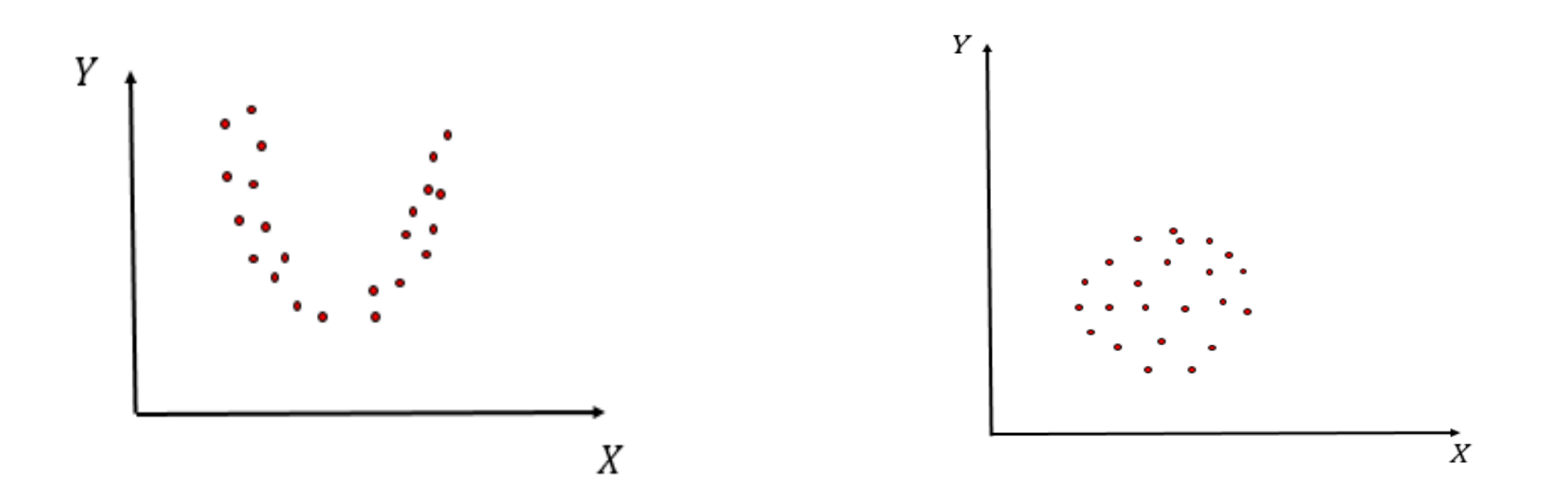

#### • Objectivos

Relacionar o comportamento de uma **variável dependente\explicada** com o comportamento de uma **variável independente\explicativa** ou um conjunto **variáveis explicativas** com o intuito de:

- "**Explicar**" determinada realidade, nomeadamente explicar o valor esperado da variável dependente como função dos valores assumidos pela(s) variável(is) explicativa(s);

- "**Prever**" o comportamento da variável dependente, conhecido(s) o(s) valor(es) assumido(s) pela(s) variável(is) explicativa(s).

A distinção entre regressão simples e regressão múltipla assenta no número de variáveis explicativas no modelo.

Distinguem-se vários tipos de modelos no que se refere à informação utilizada, nomeadamente:

#### **Seccionais**

Observações referentes a entidades independentes no mesmo período de tempo;

Exemplos: Var. dependente – média da licenciatura. Var. independente - média de acesso ao Ensino Superior de alunos que terminaram o Ensino Secundário. Ano 2016.

> Var. dependente - Consumo das famílias Portuguesas. Var. independente - Rendimento disponível das famílias. Ano 2010

Nota: Supõe-se que os **dados seccionais** são obtidos por **amostragem casual** e por isso são  $iid$ .

#### **Temporais**

Observações referentes à mesma entidade ao longo de vários momentos no tempo;

Exemplos: Var. dependente – emprego, Var. independente – salário mínimo. Observações anuais 2009-2016

> Var. dependente – valor das acções de um clube desportivo, Var. independente – montante gasto na contratação de jogadores. (2010-2016 – Observações anuais)

Nota: No caso dos **dados temporais** não é razoável supor que estes são obtidos por amostragem casual porque é difícil admitir que as observações de uma mesma variável ao longo do tempo sejam *iid*.

Dados de painel Combinam dados sectoriais com dados temporais

Nota: O resto da exposição diz respeito, essencialmente, aos **modelos seccionais**.

A amostra recolhida produziu 100 pontos:

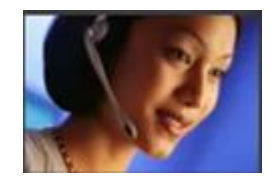

Inês 12 anos de escolaridade, 348 €

Pedro 17 anos de escolaridade, 980 €

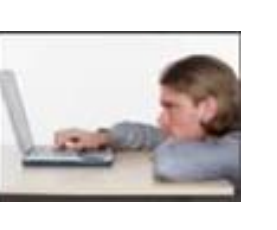

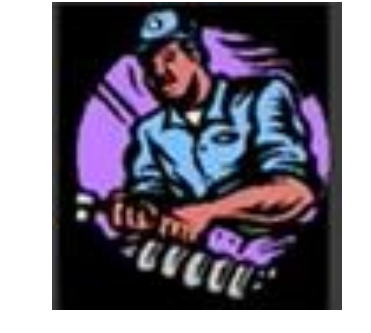

Joaquim

9 anos de escolaridade, 481 €

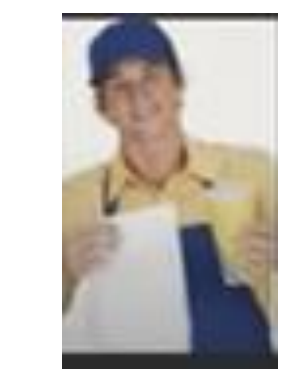

Teresa

11 anos de escolaridade, 502 €

 $...$ 

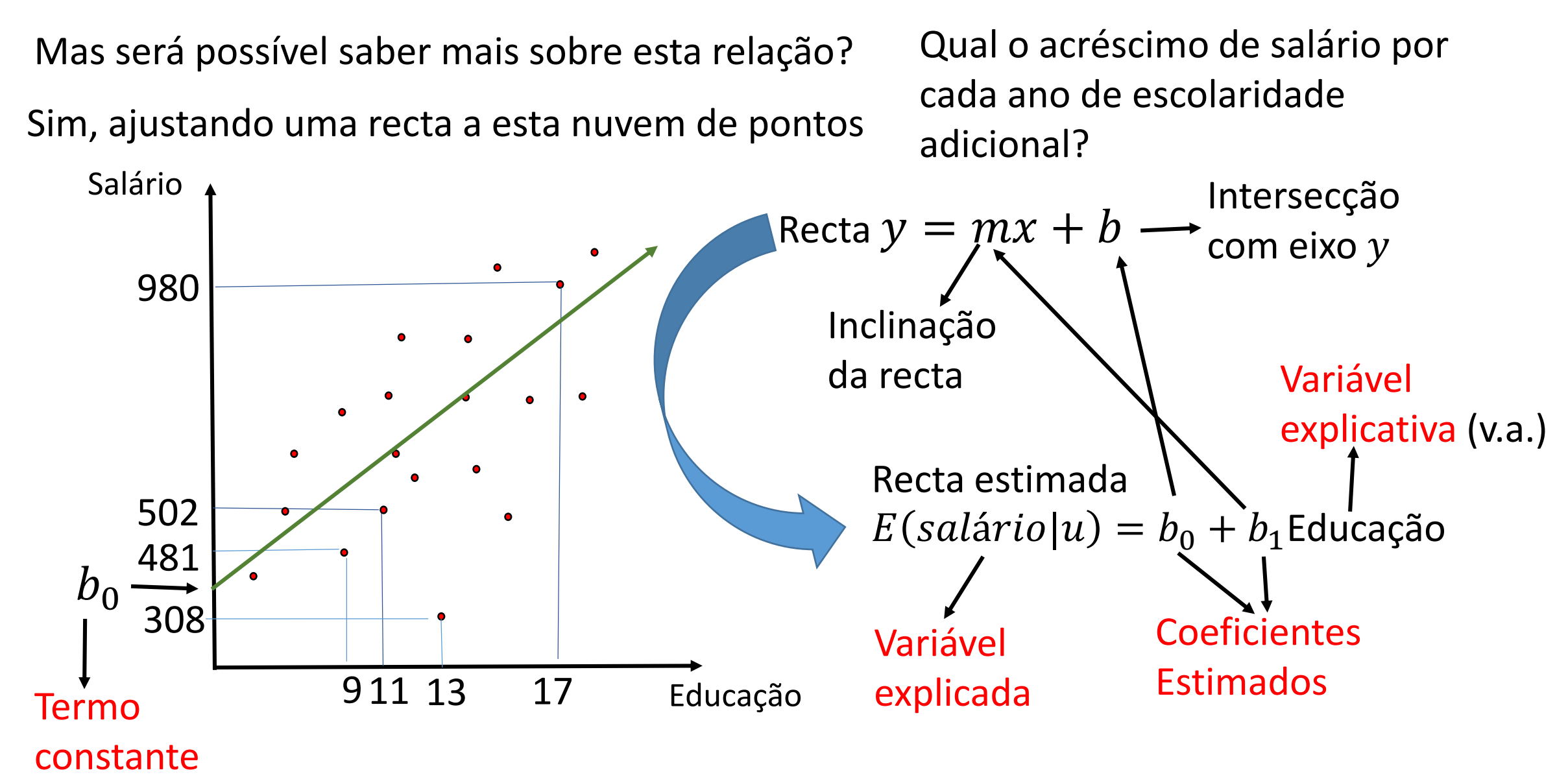

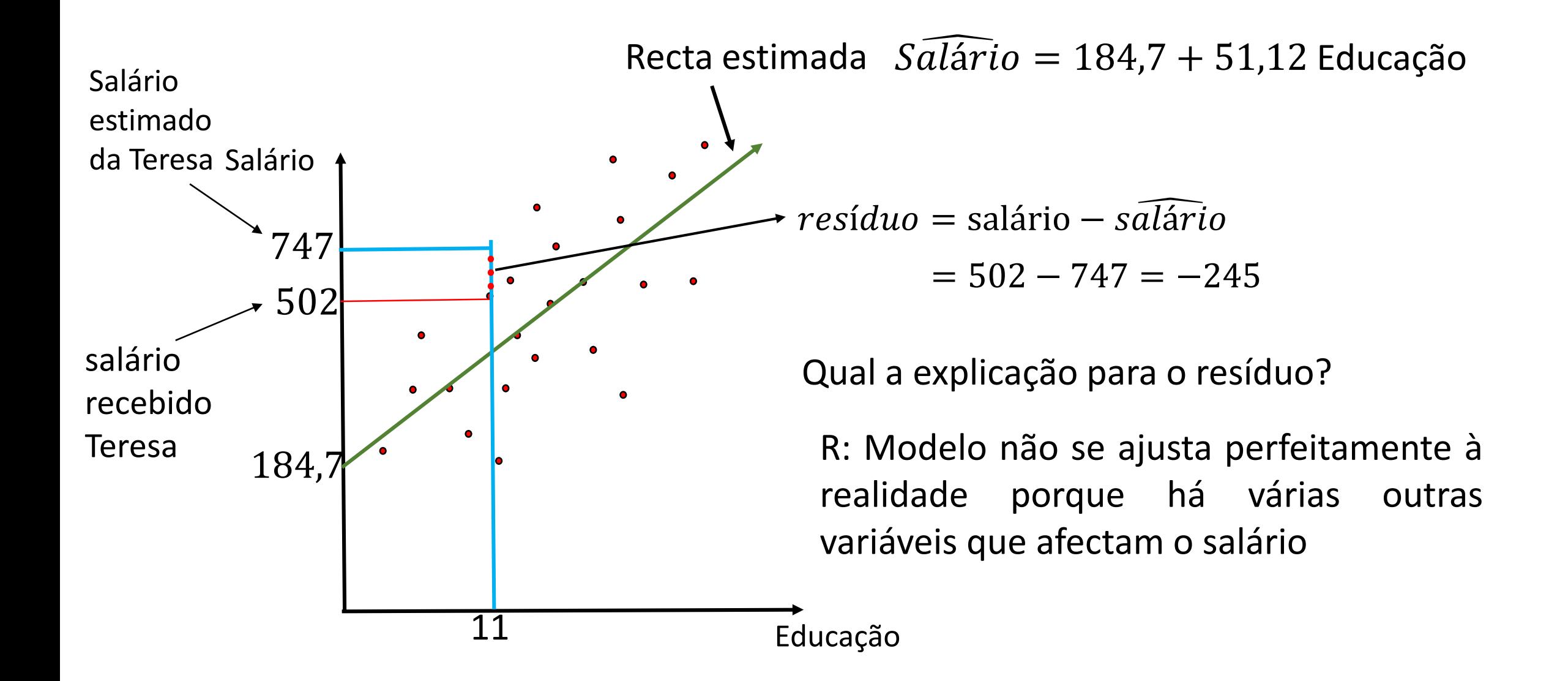

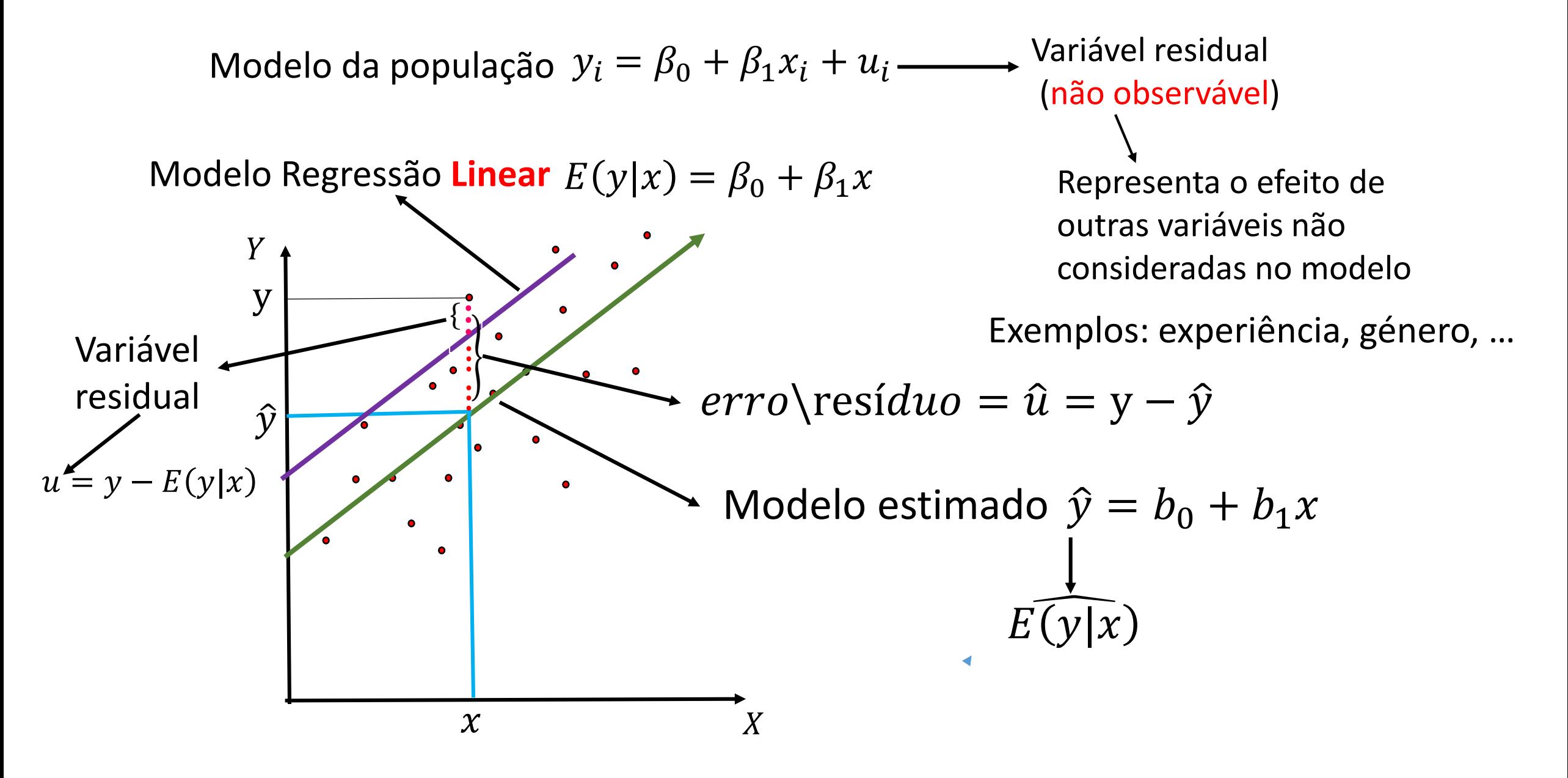

#### Terminologia do Modelo de Regressão Linear:

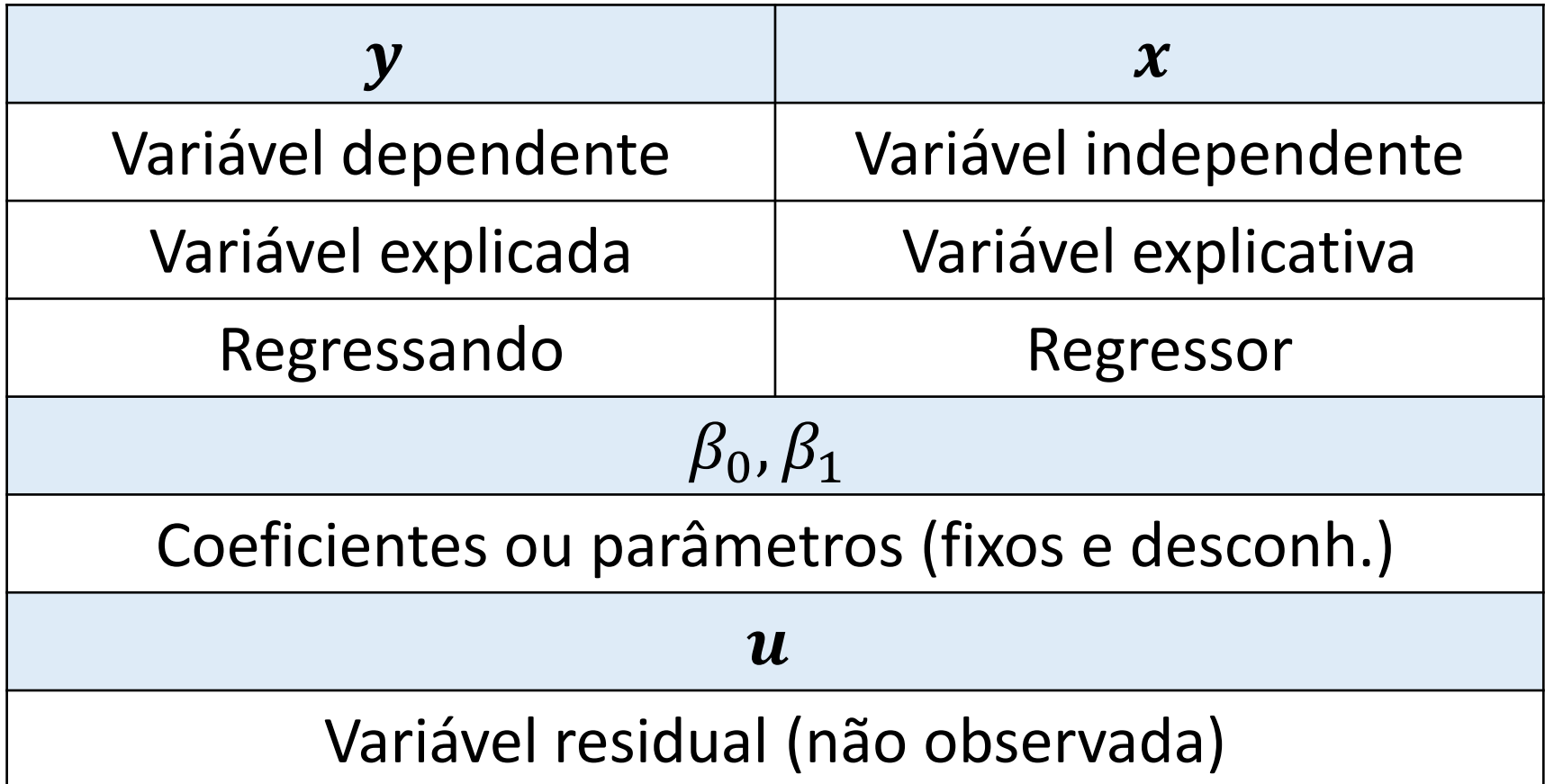

Modelo da população: 
$$
y_i = \beta_0 + \beta_1 x_i + u_i
$$
 (1)  
\nLapolo Poareceão Linoare  $E(x|x) = \beta_0 + \beta_1 x_i + u_i$  (2)

Modelo Regressão Linear:  $E(y|x) = \beta_0 + \beta_1 x$  (2)

Relação entre var. dependente e explicativa é estatística e não matemática

**Hipóteses do modelo:**

 $H_1: E(u) = 0$  (3)  $H_2$ :  $E(u|x) = E(u)$  (4)  $H_3$ :  $Cov(x, u) = 0 \Rightarrow$  $u$  e  $x$  não são correlacionadas

(4) O valor médio do efeito das variáveis não observadas  $(u)$  não depende do valor da var. explicativa  $(x)$  diz-se que a var. explicativa é exógena.

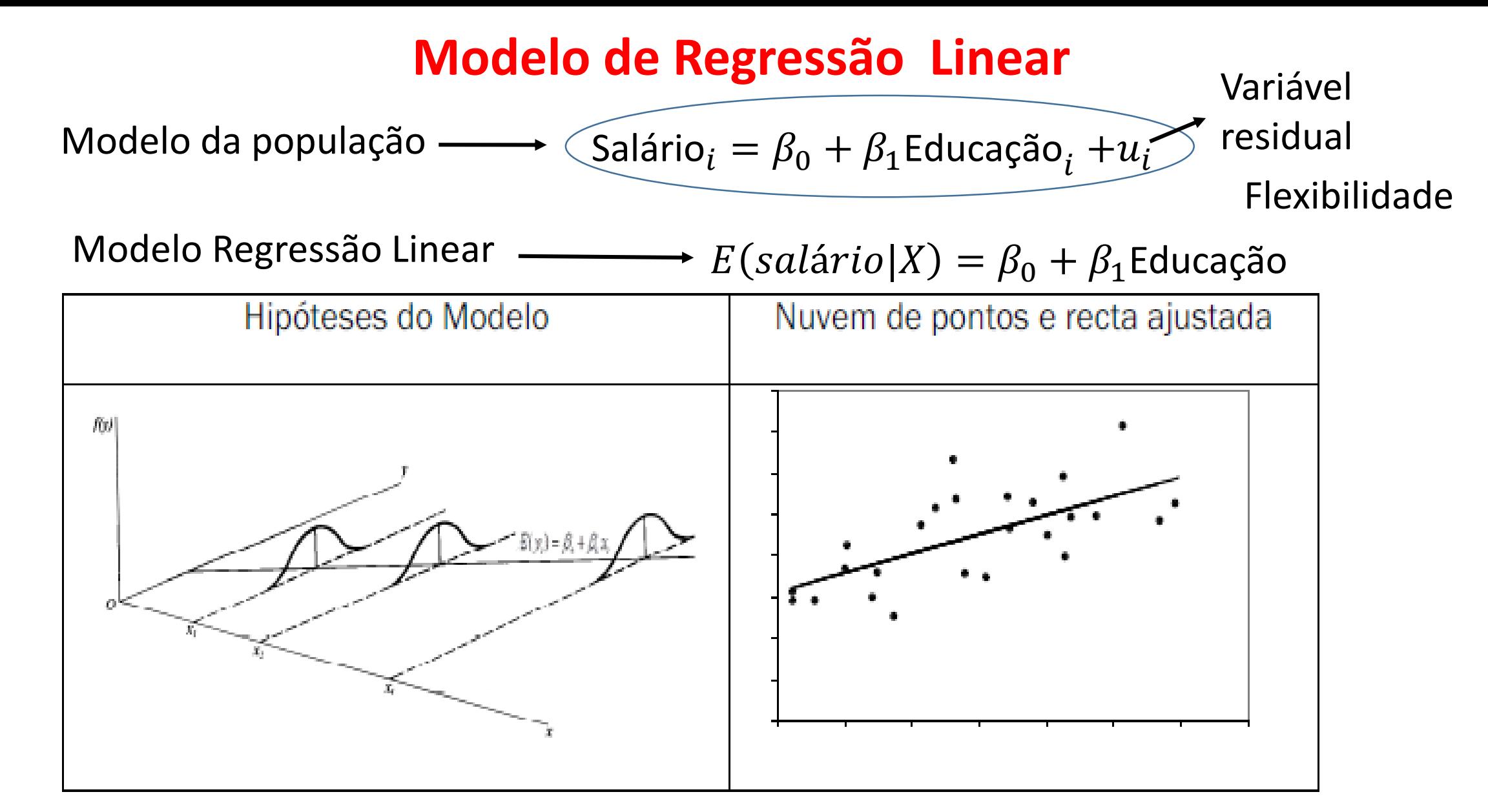

**Muito importante:** Esta equação diz-nos como é que o valor médio do salário varia com a educação. Não diz que o salário é igual a  $\beta_0 + \beta_1$ Educação.

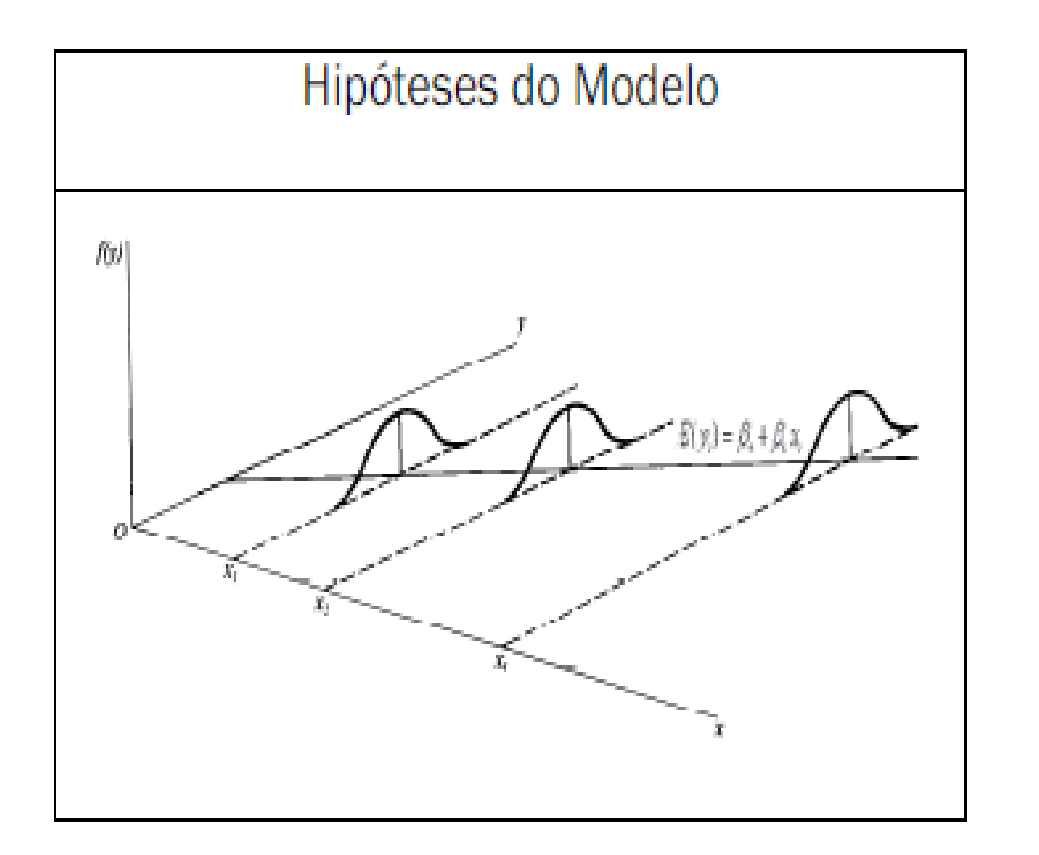

 $Var(u_i)$  é igual para todas as  $i = 1, 2, \cdots, n$  observacões.

$$
Var(u_i) = \sigma^2 \ i = 1, 2, \cdots, n
$$

Homocedasticidade: variabilidade do salário à volta da média é constante .

Apenas se vão estudar relações os modelos que envolvem uma **relação linear**  ou **linearizável** em relação aos parâmetros, porque:

- abrangem uma variedade significativa de situações
- são de tratamento mais fácil

**Muito importante**: Não confundir **linearidade relativa aos parâmetros** com **linearidade relativa às variáveis**

$$
Y = \beta_0 + \beta_1 X \longrightarrow
$$
 É linear nos parâmetros

 $Y = \beta_0 + \beta_1 X^2 \longrightarrow N$ ão é linear mas é linearizável nos parâmetros

 $Y = \beta_0 + {\beta_1}^2 X \longrightarrow N$ ão é linear nos parâmetros

#### **Estimação dos coeficientes de regressão pelo Método dos Mínimos Quadrados**

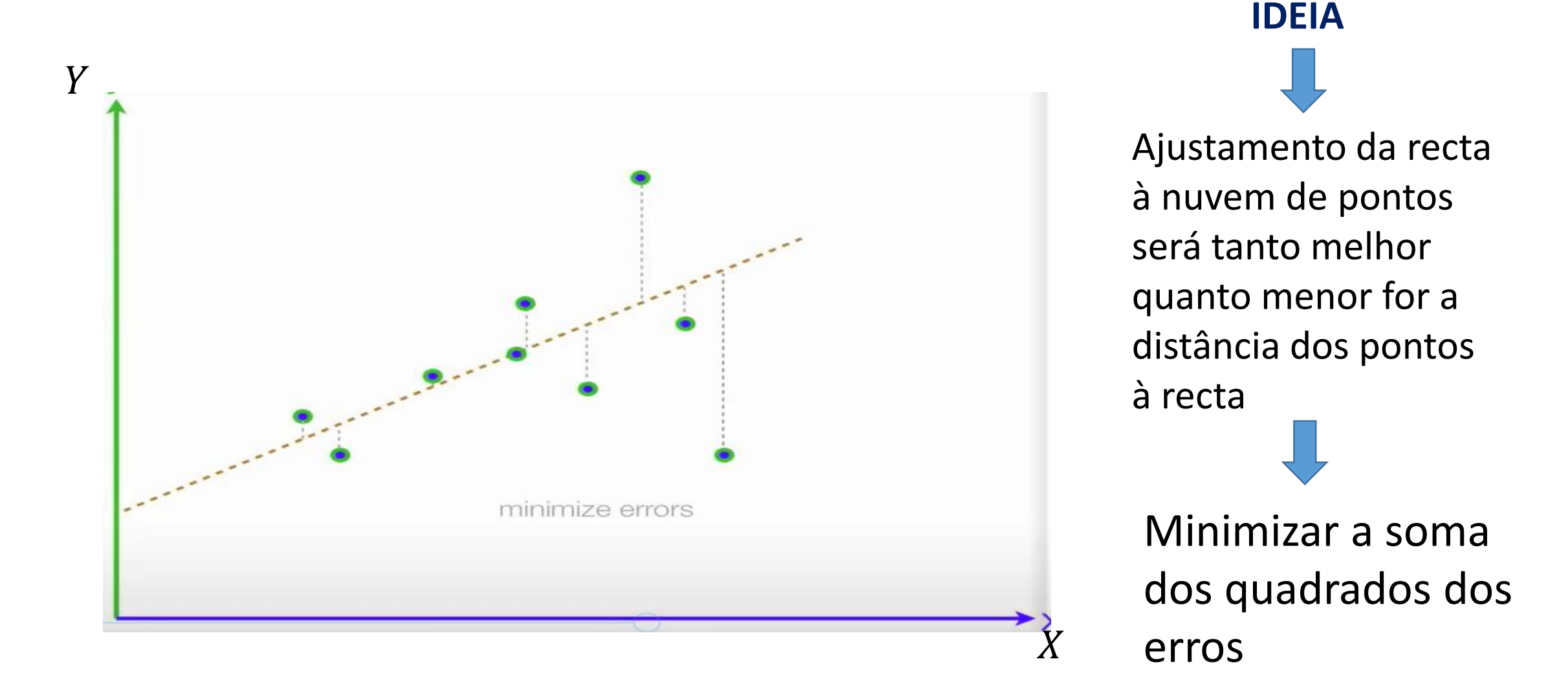

Estimação dos coeficientes de regressão pelo Método dos Mínimos Quadrados

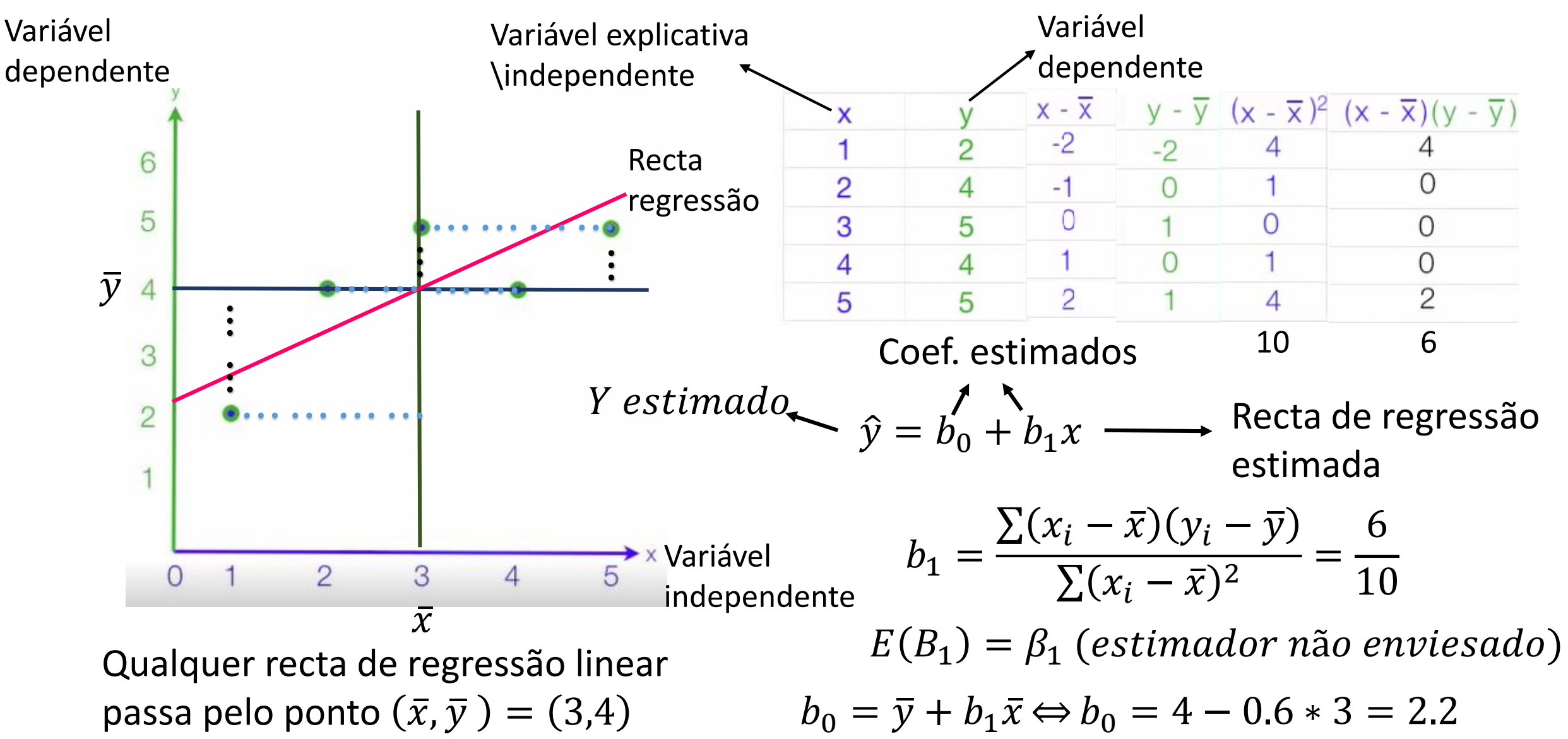

#### **Interpretação dos parâmetros**

As interpretações são feitas em termos do valor esperado condicionado de  $\gamma$  que é estimado por  $\hat{y}_i$ .

Para exemplificar as situações mais correntes considerem-se dois modelos:

No **1º Modelo** tem-se:

Modelo regressão linear  $\rightarrow E[y|x] = \beta_0 + \beta_1 x_i$ 

Modelo estimado  $\Rightarrow \hat{y}_i = b_0 + b_1 x_i$ 

 $\beta_1$  - representa uma variação marginal, i.é, a variação de  $E[y|x]$  quando x varia **de uma unidade.**  $b_1$  é estimativa de  $\beta_1$ 

#### **Interpretação dos parâmetros**

**regressando**

No 2º Modelo-A: a variável explicada é  $z$  mas  $y = ln z$ . Suponha-se ainda que a variável explicativa é  $x$ .

**Variável explicativa**

Modelo de regressão  $\rightarrow E[y|x] = \beta_0 + \beta_1 x_i$ 

Modelo regressão transformado:

$$
E[\ln z|x] = \beta_0 + \beta_1 x_i
$$

Modelo estimado  $\Rightarrow \hat{y}_i = b_0 + b_1 x_i$ 

 $\beta_1$  - diz-nos que quando x varia de 1 unidade,  $E[z|x]$ varia aproximadamente 100 ∗ β<sub>1</sub>%. *b*<sub>1</sub> é estimativa de  $\beta_1$ .

**Nota**: A aproximação é tanto melhor quanto menores forem as variações de  $b_1$ 

#### **Interpretação dos parâmetros**

**regressando**

No  $2^{\circ}$  Modelo - B: a variável explicada é  $z$  mas  $y = ln z$ . Suponha-se ainda que a variável explicativa é  $w$ , e  $x = ln(w)$ . **regressor**

Modelo de regressão  $\rightarrow E[y|x] = \beta_0 + \beta_1 x$ 

Modelo regressão transformado:

 $E[\ln z \ln(w)] = \beta_0 + \beta_1 \ln(w)$ 

Modelo estimado  $\Rightarrow \hat{y}_1 = b_0 + b_1 x_1$ 

 $\beta_1$  - diz-nos que quando w varia de 1%,  $E[z|x]$ varia aproximadamente  $\beta_1$ %.  $b_1$  é estimativa de  $\beta_1$ .

**Nota**: A aproximação é tanto melhor quanto menores forem as variações percentuais de  $b_1$  e  $w$ 

#### **Propriedades dos resíduos dos Mínimos Quadrados**

1.  $\sum_{i=1}^n \hat{u}$  $i = 0$  2.  $\sum_{i=1}^{n} x_i \hat{u}_i = 0$  Erros não correlacionados com x

$$
erro \backslash \text{resíduo} = \hat{u}_i = y_i - \hat{y}_i \Leftrightarrow y_i = \hat{y}_i + \hat{u}_i
$$

$$
\text{MMQ}
$$
 decompõe cada  $y_i$ em duas partes

$$
\frac{\sum_{i=1}^{n} y_i}{n} = \frac{\sum_{i=1}^{n} \hat{y}_i}{n} + \frac{\sum_{i=1}^{n} \hat{u}_i}{n} \Leftrightarrow \overline{y} = \overline{\hat{y}}
$$

 $\textsf{V}$ ariação  $\textsf{Total}-$  medida da dispersão dos  $y_i$  na amostra  $\textit{VT}=\sum_{i=1}^n \alpha_i$  $i=1$  $\overline{n}$  $y_i - \overline{y})^2$  $\textsf{Variação Explicada} - \textsf{medida da dispersão dos } \widehat{\textbf{\emph{y}}}_i$  na amostra  $\textit{VE} = \sum\nolimits_{i=1}^{}$  $\overline{n}$  $\hat{y}_i - \bar{y}^2$ 

 $\textsf{V}$ ariação Residual – medida da dispersão dos  $\widehat{u}_i$  na amostra  $\;\;VR=\sum_{i=1}^N\sum_{j=1}^{N}I_{i,j}$ 

$$
VR = \sum_{i=1}^{n} (\widehat{u}_i)^2
$$

**Inferência estatística sobre o modelo**

de  $y_i = \hat{y}_i + \hat{u}_i$  e  $\bar{y} = \bar{\hat{y}}$  Vem:

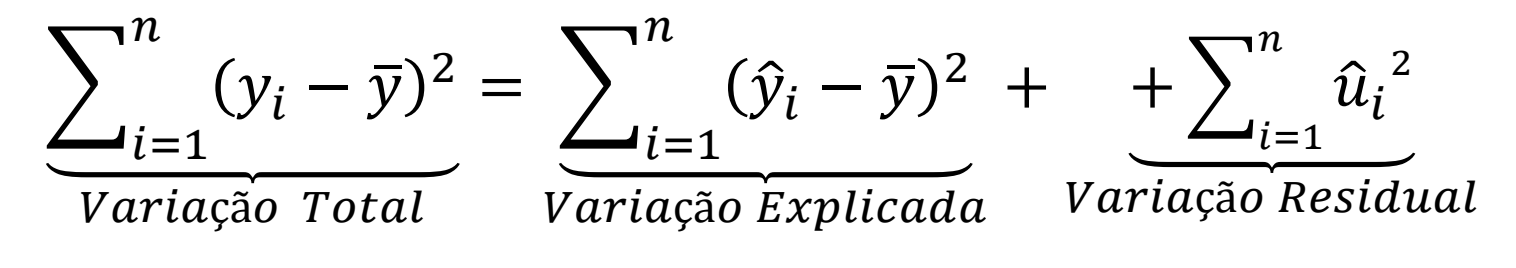

 $VT = VE + VR$  assumindo  $VT \neq 0$ 

 $1 =$  $VE$  $V T$  $+$ **VR**  $V T$ Dividindo a expressão anterior por  $VT$  vem:

Um indicador avaliação da qualidade do ajustamento:

Coeficiente de determinação -  $R^2$  $R^2 = VE/VT = 1 - VR/VT$ 

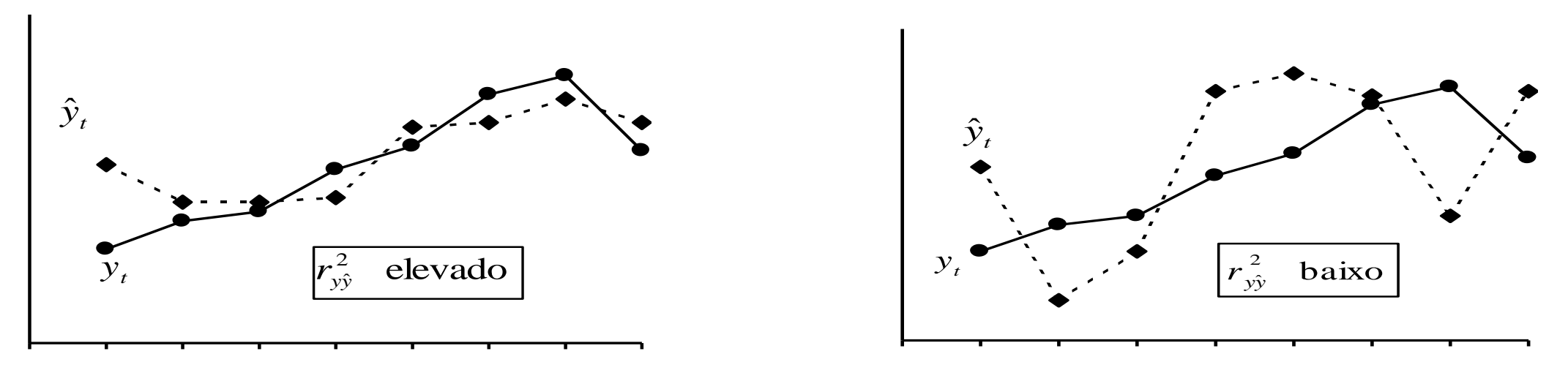

 $0 \leq R^2 \leq 1$ 

Assim, quanto mais próximo de 1 estiver o coeficiente de determinação melhor é o "grau de ajustamento".

#### **Notas:**

1. Apenas se deve usar  $R^2$  para comparar modelos que tenham a mesma variável dependente.

2. É uma medida de interpretação nem sempre fácil.

Estimador não enviesado para  $\sigma^2$  (variância da var. residual -u) é  $\widehat{\sigma^2}$  $\sigma^2$ :

$$
\widehat{\sigma^2} = S^2 = \frac{\sum_{i=1}^n \widehat{u}_i^2}{n-2} = \frac{VR}{n-2} \; ; \qquad \sqrt{\widehat{\sigma^2}} = \widehat{\sigma} = S - \text{erro padrão da regressão}
$$
\n
$$
S_{\beta_1} = \frac{\widehat{\sigma^2}}{\sqrt{\sum_{i=1}^n (x_i - \bar{x})^2}} \longrightarrow \text{erro padrão de } \beta_1
$$

Teste à nulidade do parâmetro  $\beta_1$   $H_0$ :  $\beta_1 = 0$  contra  $\beta_1 \neq 0$ 

$$
\text{Estatística Teste} - \text{T} = \frac{b_1 - \beta_1}{S_{\beta_1}} \sim t_{(n-k-1)} \qquad (k=1)
$$

• Exemplo do "output" da regressão linear  $E(Insal) = \beta_0 + \beta_1 Educ$  $n = 30$ 

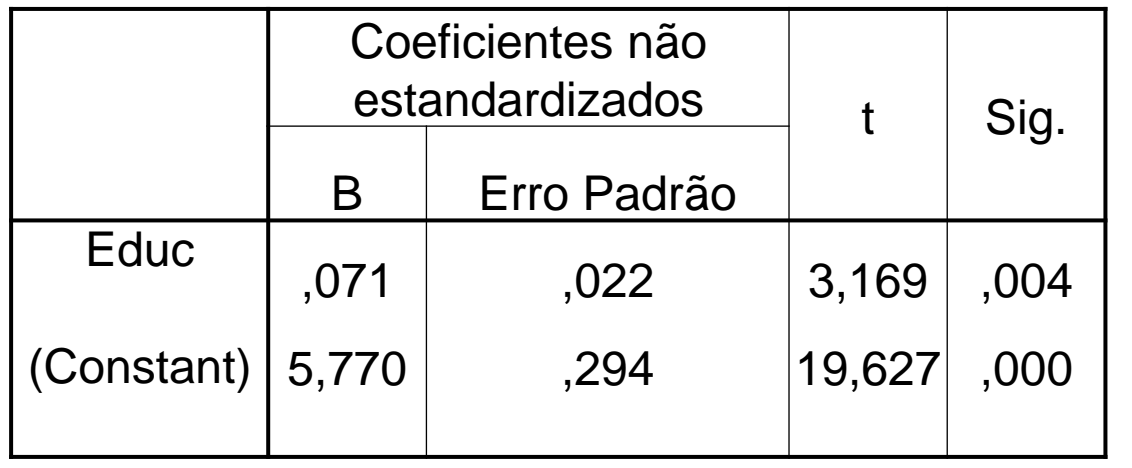

 $\bar{y}$  =12.931;  $\bar{x}$  =6.682  $\sum_{i=1}^{30} (x_i - \bar{x})^2 = 211.862;$  $\sum_{i=1}^{30} (x_i - \bar{x})(y_i - \bar{y}) = 14.94;$ 

 $b_1 = 14.94 / 211.862 = 0.071$  $b_0 = 12.931 - 0.071 * 6.682$  $= 5.77$ 

$$
t = \frac{b_1 - \beta_1}{s_{\beta_1}} = \frac{0.071 - 0}{0.022}
$$
  
= 3.169

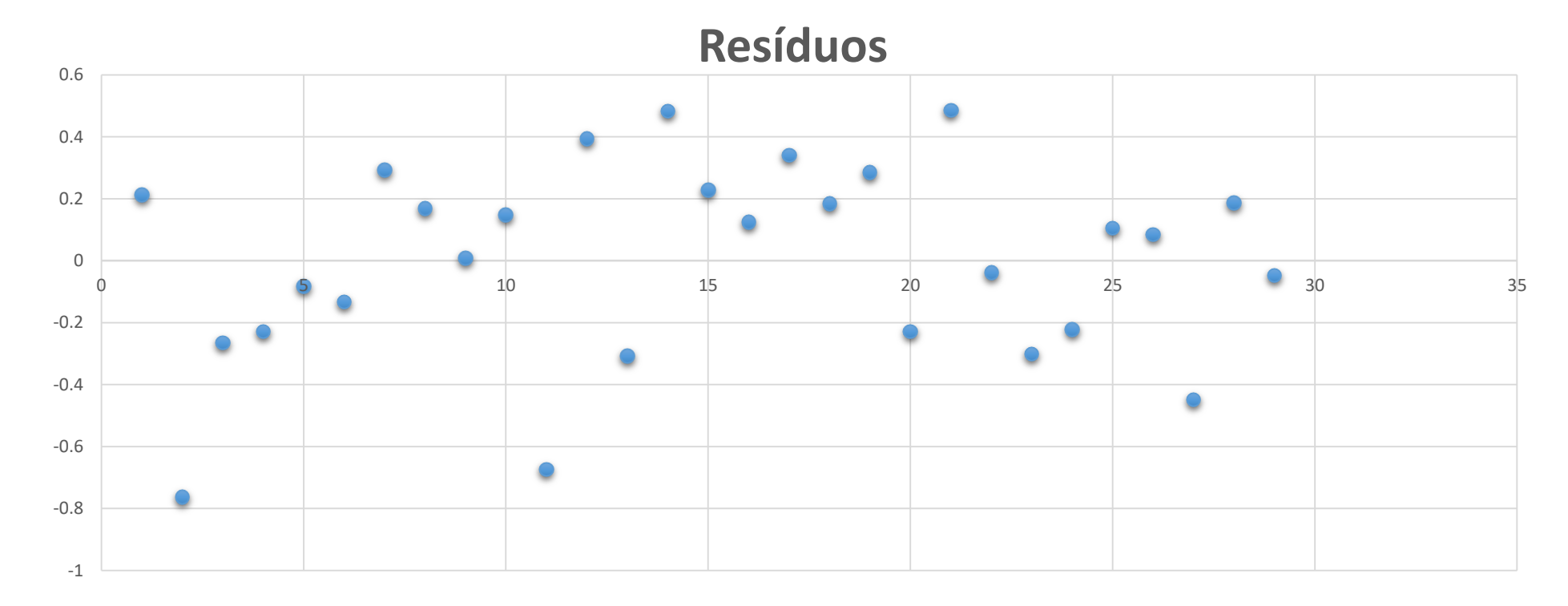

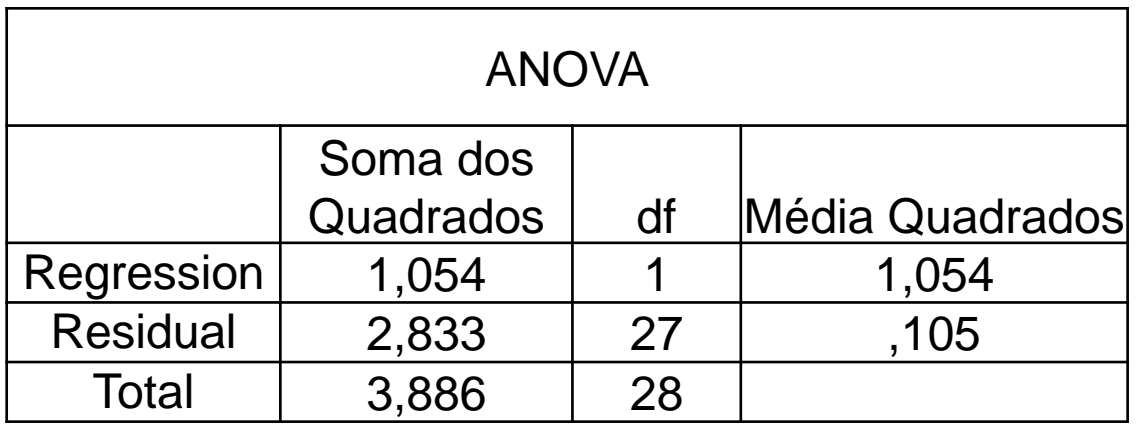

 $R^2 = VE/VT$  $= 1.054 / 3.886$  $= 0.2711$ 

• Interpretação dos parâmetros estimados do modelo:

 $b_1 = 0.071$ 

O acréscimo de um ano de escolaridade induz, **em média**, um acréscimo de salário de aproximadamente 7.1% no salário

O teste à nulidade de  $\beta_1$  rejeita a nulidade o que significa que o parâmetro é significativo para um nível de significância de 5%.

Teste à nulidade do coeficiente avalia a qualidade do modelo

 $b_0$ - termo constante

Não tem qualquer interpretação de interesse neste modelo

• Modelo de Regressão Linear Múltipla (MRLM)

O "verdadeiro" modelo é linear e dado por:

$$
\text{Variable } \mathcal{Y}_i = \beta_0 + \beta_1 x_{i1} + \beta_2 x_{i2} + \dots + \beta_k x_{ik} + u_i
$$
\n
$$
\text{explicada}
$$
\n
$$
\text{Parâmetros} \setminus \text{Coeficients } \text{da regression}
$$
\n
$$
\text{(fixos e desconhecidos)}
$$

Exemplo:  $salário_i = \beta_0 + \beta_1 educ_i + \beta_2 exper_i + \beta_k anti.g_i + u_i$ 

Modelo teórico:  $E(y_i|x_{i1}, x_{i2}, \cdots, x_{in}) = \beta_0 + \beta_1 x_{i1} + \beta_2 x_{i2} + \cdots + \beta_k x_{ik}$ 

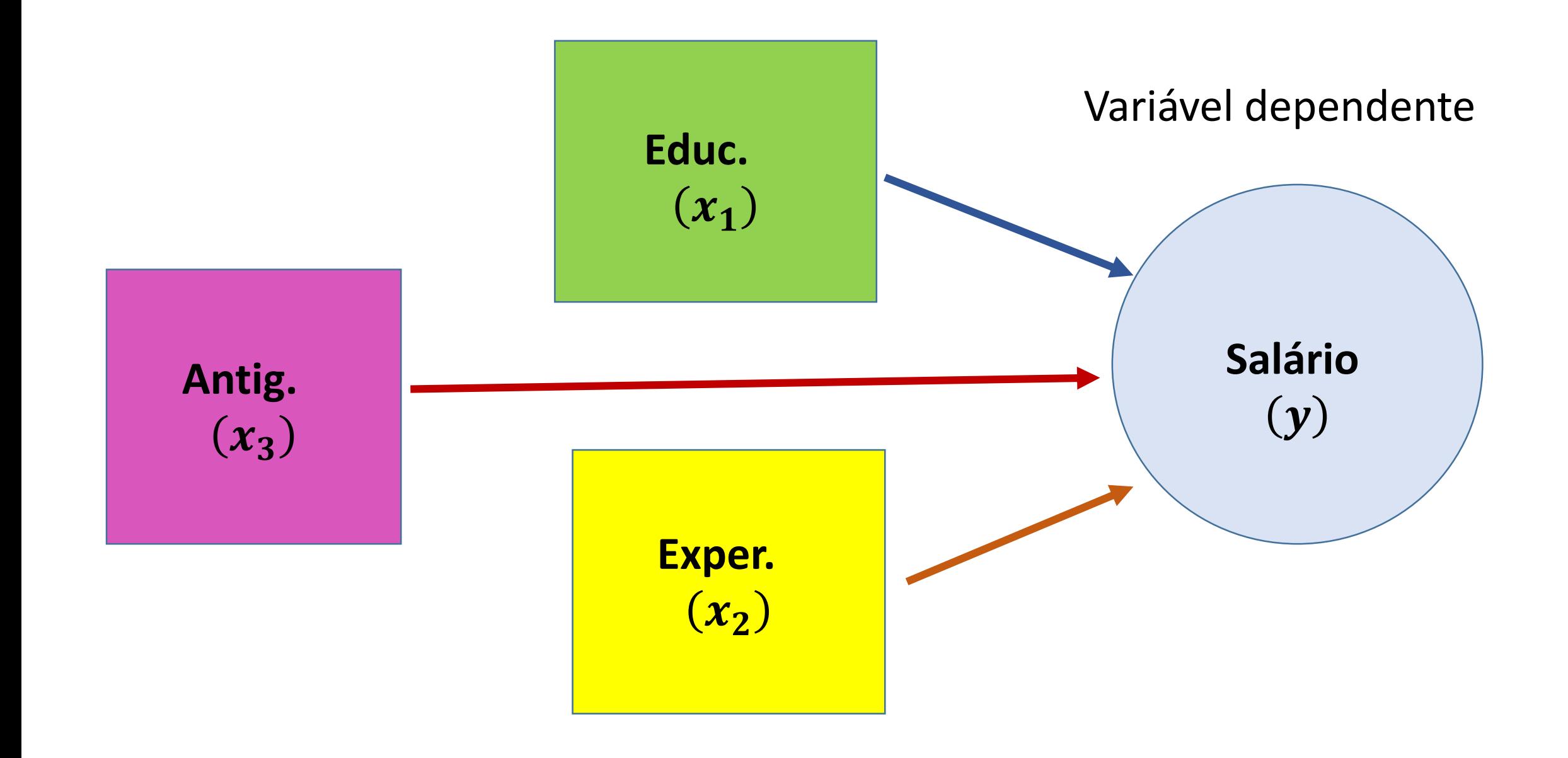

#### • A amostra:

Para estimar o modelo, é necessário dispor de uma amostra de dimensão  $n (n > k)$  muito maior. (*n* deve ser, no mínimo, 5 a 10 vezes maior que  $k$ )

Para a amostra observada o modelo vai escrever-se:

$$
y_i = \beta_0 + \beta_1 x_{i1} + \beta_2 x_{i2} + \dots + \beta_k x_{ik} + u_i \quad (i = 1, 2, \dots, n)
$$

Nos modelos seccionais a amostra observada pode ser considerada uma amostra casual simples. O mesmo não acontece nos modelos cronológicos.

**Hipóteses básicas do modelo: Modelo de Regressão Linear Múltipla**

 $H_1$  – Linearidade  $y = β_0 + β_1x_1 + β_2x_2 + \cdots + β_kx_k + u$ 

 $H_2$  – **Exogeneidade**  $E(u_i|X) = 0$  (*i* = 1, 2, …, *n* 

Não há associação linear entre os regressores e a variável residual

- $H_3$  Homocedasticidade condicionada  $Var(u_i|X) = \sigma^2$  (*i* = 1, 2, …, *n* A variância da variável residual é constante e não depende dos regressores
- $H_4$  − Ausência de autocorrelação  $\text{Covar}(u_i, u_j | X) = 0$  ( $i \neq j$ ;  $i, j = 1, 2, \cdots, n$ (nos modelos seccionais esta hipótese não tem grande importância)

#### − **Não existência de multicolinearidade exacta**

Nenhuma das variáveis explicativas é constante e não existe uma relação linear exacta entre elas.

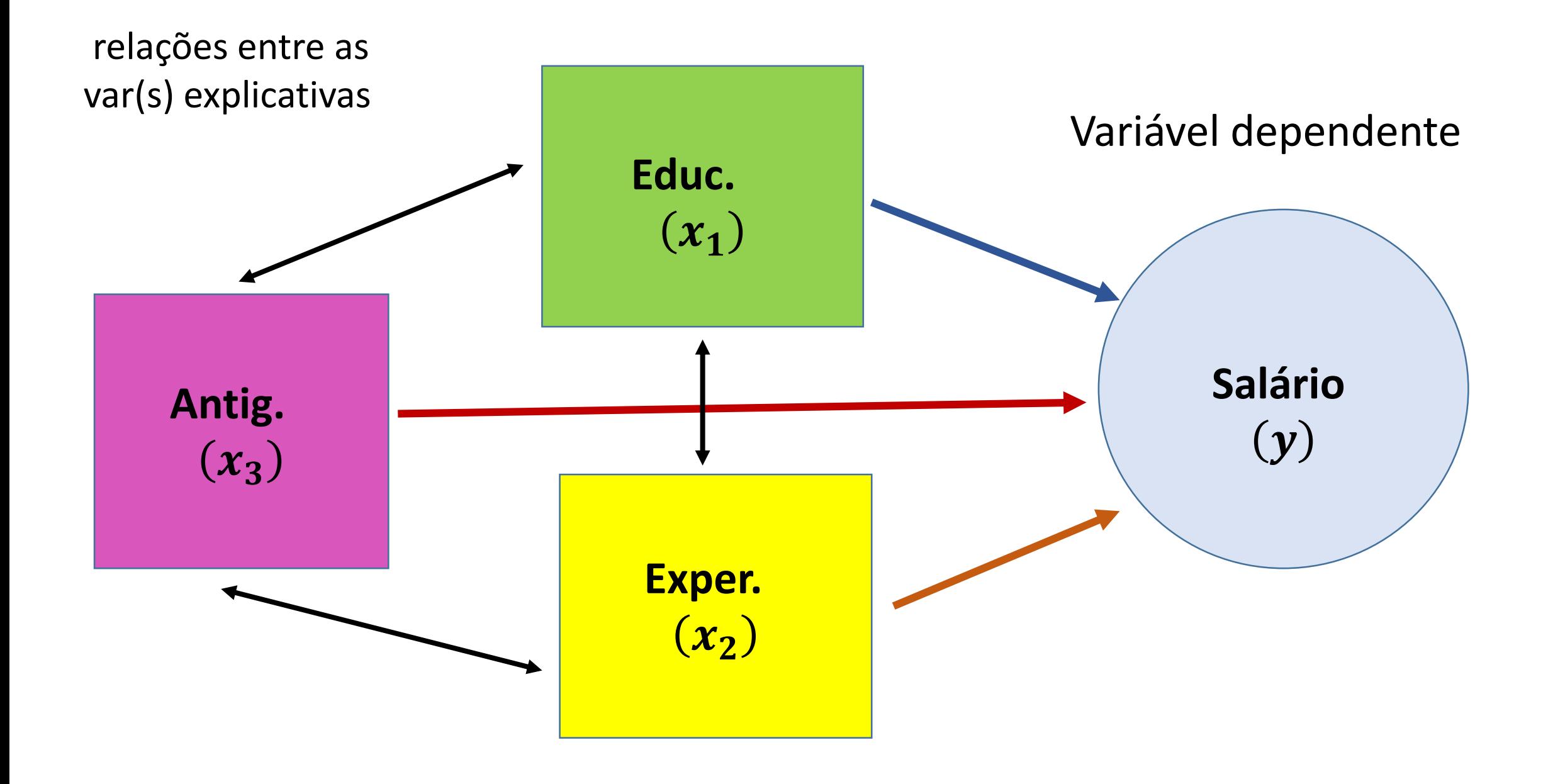

#### **Estimação do modelo pelo Método dos Mínimos Quadrados**

#### **1. Estimação dos coeficientes de regressão**

Para estimar os  $\beta_j\;\; (j=1,2,\cdots,k)$  recorre-se ao **Método dos Mínimos Quadrados** 

A escolha de *minimizar a soma dos quadrado dos resíduos* tem por principal consequência a de dar maior peso aos grandes resíduos em detrimento dos pequenos

#### **Função de regressão linear ajustada**

$$
\hat{y}_i = b_0 + b_1 x_{i1} + b_2 x_{i2} + \dots + b_k x_{ik}
$$

**Estimação do modelo pelo Método dos Mínimos Quadrados**

- 2. Estimação da variância da var. residual  $\sigma^2$
- O método dos Mínimos Quadrados (MQ) permite obter as estimativas  $b_i$
- Obtidas as estimativas  $b_j$ , estima-se  $\sigma^2$  fazendo:

$$
\widehat{\sigma^2} = S^2 = \frac{\sum_{i=1}^n \widehat{u}_i^2}{n - k - 1} = \frac{VR}{n - k - 1} \qquad E(\widehat{\sigma^2}) = \sigma^2
$$

- O erro padrão da regressão é dado por:  $S = \sqrt{S^2}$
- Também se obtêm os erros-padrão dos estimadores  $b_j$ , isto é, as estimativas do desvio-padrão de cada um dos estimadores que se designam por  $s_{b_j}$ .

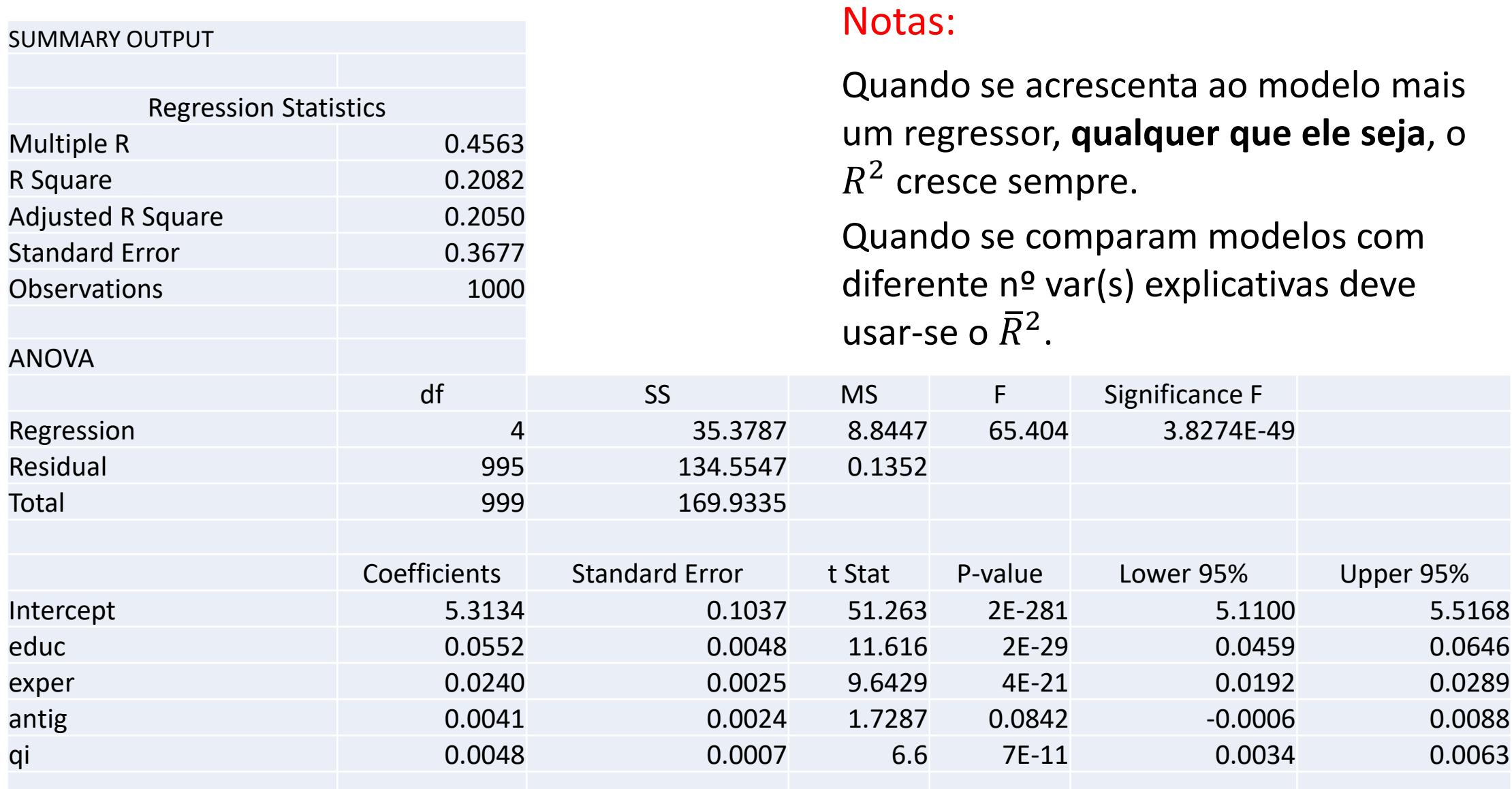

**Exemplo –** Obter a função de regressão ajustada. Recorrendo a um programa, no caso o EXCEL **que não é um software de estatística**, obtém-se directamente a função de regressão linear ajustada:

 $E(Insal_i) = 5.3134 + 0.0552$ educ<sub>i</sub> + 0.0240 exper<sub>i</sub> + 0.0041 antig<sub>i</sub> + 0.0048 gi<sub>i</sub>

Interpretação das estimativas (variável dependente de interesse está logaritmizada logo 2º modelo)

- A estimativa MQ da semi-elasticidade do salário (esperado) em relação ao número de anos de escolaridade (retorno da educação) é de 0.0552, isto é, se a escolaridade aumentar um ano, **em média**, o salário aumenta, **tudo o resto constante**, **aproximadamente** 5.52%.

- **Tudo o resto constante**, um ano mais de experiência leva, a um aumento relativo **esperado** do salário de **aproximadamente** 2.40%

-**Tudo o resto constante**, um ano mais de antiguidade leva a um aumento relativo **esperado** do salário de **aproximadamente** 0.41%

• Depois de estimar o modelo deve proceder-se à sua análise estatística. Só depois destas análises é que se deve utilizar o modelo.

Etapas da análise estatística:

• O ajustamento global do modelo parece adequado?

**Teste à significância global da regressão Análise do** 

• Análise individual dos coeficientes e princípio da parcimónia. Testes  $t$ **Teste à significância estatística de um regressor**

Muito importante: Caso se aceite a eliminação de algumas variáveis proceder a testes de nulidade conjunta deste sub-grupo. Regra geral, é preferível "guardar" uma variável irrelevante do que rejeitar uma variável de interesse.

#### **Inferência estatística - O modelo de regressão linear**

 $H_6$  – Distribuição normal da variável residual  $u_i|X \sim N(0,\sigma^2)$ 

**Inferência estatística sobre a variância das variáveis residuais** 

Estatística 
$$
Q = \frac{\sum_{i=1}^{n} \hat{u}_i^2}{\sigma^2} = \frac{(n-k)s^2}{\sigma^2} \sim \chi^2_{(n-k-1)}
$$

#### **Inferência estatística sobre um coeficiente de regressão isolado**

 $T =$  $b_j - \beta_j$  $\overline{S_{\beta}}_j$  $\sim t_{(n-k-1)}$  para  $(j = 2, 3, \cdots, k)$ Estatística Teste

#### **Inferência estatística - O modelo de regressão linear**

**Casos mais frequentes:** Estatística  $T_j =$  $b_j - \beta_j$  $\overline{S_{\beta_j}}$ Estatística  $T_j = \frac{\nu_j - \rho_j}{S}$  ~ $t_{(n-k-1)}$  para  $(j = 2, 3, \cdots, k)$ Teste

Teste à significância estatística de um regressor:  $H_0$ :  $\beta_j = 0$  contra  $\beta_j \neq 0$ Este teste é feito pela generalidade dos programas.

Teste ao sinal de um coeficiente:  $H_0: \beta_i = 0$  contra  $\beta_i < 0$ 

Teste para um valor particular de um coeficiente:  $H_0: \beta_i = c$  contra  $\beta_i \neq c$ 

Quando a variável residual não tem distribuição normal mas a amostra é grande pode-se utilizar:  $b_j - \beta_j$  $\overline{1}$ 

$$
T_j = \frac{\nu_j \rho_j}{S_{\beta_j}} \dot{\sim} N(0, 1)
$$

#### **Inferência estatística sobre uma combinação linear dos coeficientes de regressão**

**Teste à nulidade de um subconjunto de coeficientes de regressão**

 $H_0: \beta_{p+1} = 0, \beta_{p+2} = 0, \cdots, \beta_k$  contra  $H_1: \exists \beta_i \neq 0 \ (j = p+1, \cdots, k)$ 

Para tal concebe-se um teste em 3 passos:

1 – estimar o modelo sem restricções , i.é, com todos os regressores e obter VR  $_1 = \sum_{i=1}^n \widehat{u}_i^2$ 

2 – estimar o modelo com restricções, i.é, eliminando os regressores considerados nulos e obter VR  $_0 = \sum_{i=1}^n$ 

3 – Comparar os modelos utilizando:

$$
F = \frac{(VR_0 - VR_1)/(\overbrace{k-p}^m)}{VR_1/(n-k-1)} \sim F_{(m,n-k-1)}
$$

**Teste à significância global da regressão = nulidade de todos coeficientes de regressão**

$$
H_0: \beta_1 = \beta_2 = \dots = \beta_k = 0 \quad \text{contra } H_1: \exists \beta_j \neq 0 \ \ (j = 1, \dots, k)
$$

A não rejeição da hipótese  $H_0$  leva a que o modelo deva ser posto de parte.

**Não rejeitar** a hipótese nula **corresponde a verificar que o modelo proposto não é adequado, na sua globalidade**, para descrever o comportamento do regressando.

$$
\text{Estatística teste:} \quad F = \frac{R^2/k}{(1 - R^2)/(n - k - 1)} = \frac{VE/k}{VR/(n - k - 1)} \sim F_{(k, n - k - 1)}
$$

Estatística calculada por todos os software

A **região de rejeição** situa-se na **aba direita** da distribuição .

Comentários:

• Se o teste individual de cada um dos coeficientes incluídos em  $H_0$  não rejeita a nulidade e o teste conjunto a rejeita, **desconfiar de uma possível multicolinearidade**

• A situação inversa

(não se rejeita a nulidade conjunta de alguns regressores, com o teste  $F$ , mas rejeita-se para um particular coeficiente pelo teste *t*)

também é possível, mas neste caso é geralmente preferível confiar no teste *t*.

### **Modelo de Regressão Linear Simples**

• Exercício 4

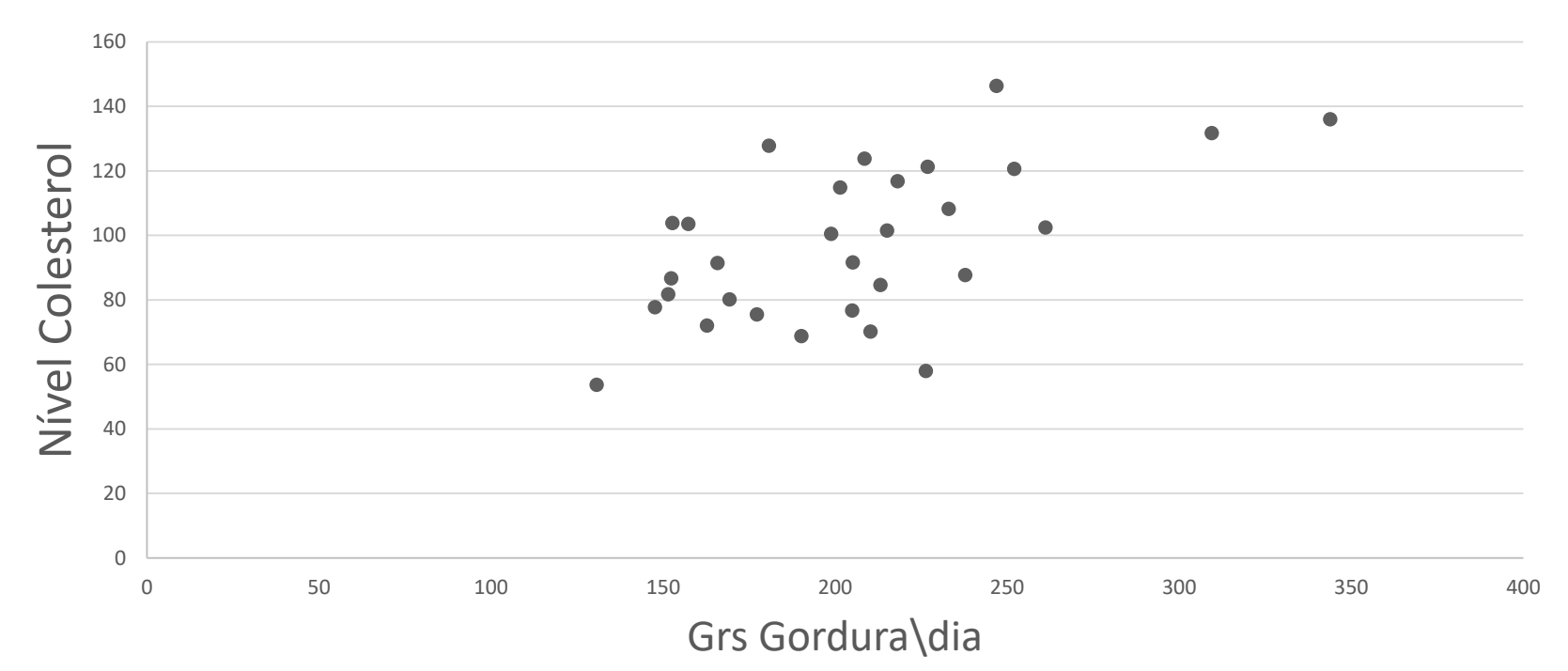

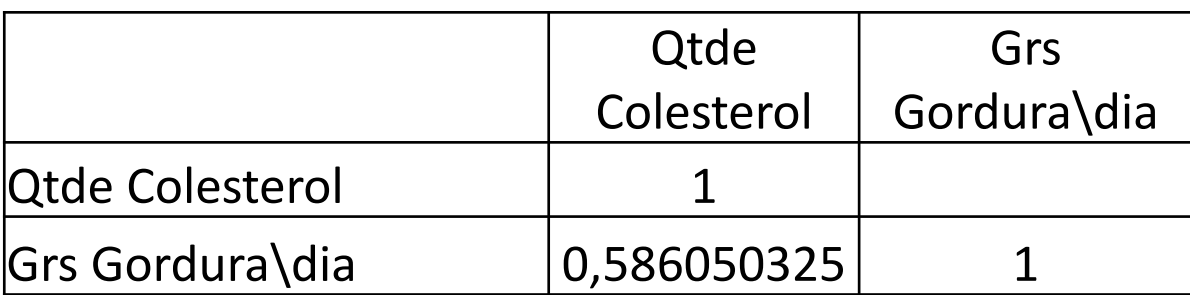

# **Modelo de Regressão Linear Simples**

#### • Exerc. 4

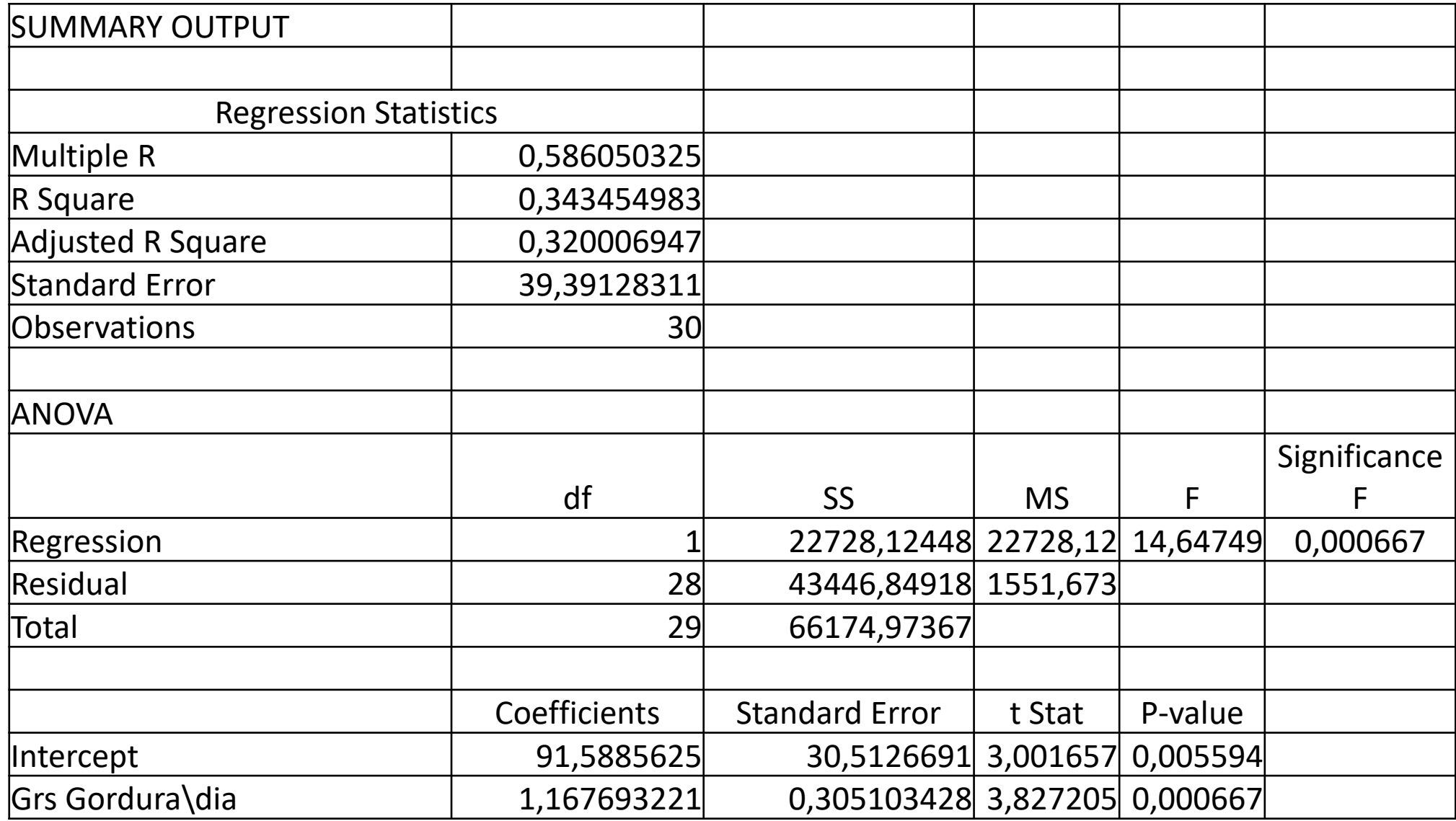

#### **Modelo de Regressão Linear Simples**

• Exercício 4

c)  $H_0: \beta_1 = 1$  contra  $H_0: \beta_1 > 1$ 

Estatística teste

\n
$$
\frac{b_1 - \beta_1}{s_{\beta_1}} \sim t_{\left(\frac{n-2}{28}\right)} \qquad t_{obs} = \frac{1,1677 - 1}{0,3051} = 0,5496
$$
\nValor

\n
$$
p = P\left(t_{(28)} > 0,5496\right) = 0,2935
$$
\nand

\n
$$
IC_{\beta_1}^{0.9} = ? \qquad \text{variável fulcral:}
$$
\n
$$
\frac{b_1 - \beta_1}{s_{\beta_1}} \sim t_{\left(\frac{n-2}{28}\right)} \qquad \alpha = 0,9 \Rightarrow t_{\alpha/2} = 1,701
$$

 $IC_{\beta_1}^{0.9} = (1.1677 - 1.701 * 0.3051, 1.1677 + 1.701 * 0.3051)$  $= (0.6487, 1.6867)$ 

• Exercício 8  $y = \beta_0 + \beta_1 x_1 + \beta_2 x_2 + \beta_3 x_3 + \beta_4 x_4 + u$ 

$$
R^2 = 0.7 \qquad \sum_{i=1}^{30} \hat{u}_i^2 = 1.69
$$

a) 
$$
S^2 = \frac{\sum_{i=1}^n \hat{u}_i^2}{n - k - 1} \Rightarrow s^2 = \frac{1.69}{30 - 4 - 1} = 0.0676
$$

b) 
$$
H_0: \beta_1 = \beta_2 = \beta_3 = \beta_4 = 0
$$
 *contra*  $H_1: \exists \beta_j \neq 0 \ (j = 1, \dots, k)$ 

$$
F = \frac{R^2/k}{(1 - R^2)/(n - k - 1)} \sim F_{(k, n - k - 1)} \quad f_{obs} = \frac{0.7/4}{(1 - 0.7)/(30 - 5)} = 14.5833
$$

$$
Valor - p = P(F_{(4,25)} > 14.5833) = 2,83805E - 06 \approx 0
$$

Exercício 12.

a) LEDUC – Por cada acréscimo de 1% no nº anos escolaridade o salário cresce 1.48%

IT – Por cada ida adicional ao teatro o salário decresce 2.9%

b) 
$$
H_0: \beta_{IT} = \beta_{HD} = 0
$$
 *contra*  $H_1: \exists \beta_j \neq 0$   $j = IT, HD$   $N^{\circ}$   $var(s)$   $explicativas nomodelo sem restriçõesEstatística teste:  $F = \frac{(VR_0 - VR_1)/(\overbrace{k-p})}{VR_1/(n-k-1)} \sim F_{(m,n-k-1)}$   
 $f = \frac{(47.2140 - 47.0867)/(\overbrace{4-2})}{47.0867/(500 - 4 - 1)} = 0.669$   
 $\rho^{\circ} \beta_j$  *considerados nulos na*  $H_0 = n^{\circ}$  *restrictões*$ 

$$
Valor - p = P(F_{(2,495)} > 0.669) = 0.5127
$$

Exercício 12.

c)  $H_0: \beta_{LSAL} = 0.05$  contra  $H_0: \beta_{LSAL} \neq 0.05$ 

$$
t_{obs} = \frac{0.387138 - 0.5}{0.032692} = -3.45228
$$
 Estatística teste  $\frac{b_j - \beta_j}{s_{\beta_j}} \sim t_{\left(\frac{n-4-1}{495}\right)}$   
Valor  $- p = P(t_{(495)} > |-3.45228|) = 0.000603$   

$$
IC_{\beta_1}^{0.9} = ?
$$
  
Valor  $- p = P(Z > |-3.45228|) \approx 0.000556$ 

- Exercício 12
- c) (continuação)

$$
IC_{LSAL}^{0.95} = ?
$$
 variável fulcral:  $\frac{b_{LSAL} - \beta_{LSAL}}{s_{\beta_{LSAL}}} \sim t_{\left(\frac{n-k-1}{495}\right)}$ 

$$
1 - \alpha = 0.9 \Rightarrow \alpha = 0.1 \Rightarrow \frac{\alpha}{2} = 0.05 \Rightarrow t\alpha_{/2}: P(t_{(495)} > t\alpha_{/2}) = 0.05
$$

$$
t\alpha_{/2}^{}=1.647
$$

 $IC_{\beta_1}^{0.9} = (0.3871 - 1.647 * 0.0327, 0.3871 + 1.647 * 0.0327)$  $= (0.3332, 0.441)$